# **Índice roteiros por assuntos**

# **Análise de padrão**

- • [Gradient patterns in communities simulations in R](http://ecovirtual.ib.usp.br/doku.php?id=en:ecovirt:roteiro:comuni:comuni_virt1)
- • [Padrões de gradientes em comunidades simulação em R](http://ecovirtual.ib.usp.br/doku.php?id=ecovirt:roteiro:comuni:comuni_virt1)

#### **Atratores**

- • [Dinâmica Populacional com Denso-Dependência Roteiro no EcoVirtual](http://ecovirtual.ib.usp.br/doku.php?id=ecovirt:roteiro:den_dep:den_deprcmdr)
- • [Dinâmica Populacional com Denso-Dependência Roteiro no R](http://ecovirtual.ib.usp.br/doku.php?id=ecovirt:roteiro:den_dep:den_depr)
- • [Population dynamics with density dependende Tutorial in EcoVirtual](http://ecovirtual.ib.usp.br/doku.php?id=en:ecovirt:roteiro:den_dep:den_deprcmdr)
- • [Population dynamics with density dependende Tutorial in R](http://ecovirtual.ib.usp.br/doku.php?id=en:ecovirt:roteiro:den_dep:den_depr)

#### **Biogeografia de ilhas**

# **Cálculo**

- • [Diversidade e estabilidade](http://ecovirtual.ib.usp.br/doku.php?id=ecovirt:roteiro:sucess:div_estab)
- • [Diversity and Stability](http://ecovirtual.ib.usp.br/doku.php?id=en:ecovirt:roteiro:sucess:div_estab)
- • [Estabilidade em sistemas dinâmicos Roteiro em R](http://ecovirtual.ib.usp.br/doku.php?id=ecovirt:roteiro:math:stabilityr)
- • [Estabilidade em sistemas dinâmicos Roteiro interativo](http://ecovirtual.ib.usp.br/doku.php?id=ecovirt:roteiro:math:stabilitysage)
- • [Growth rates and the exponential function](http://ecovirtual.ib.usp.br/doku.php?id=en:ecovirt:roteiro:math:exponencial_base)
- • [Stability in dynamical systems A tutorial in R](http://ecovirtual.ib.usp.br/doku.php?id=en:ecovirt:roteiro:math:stabilityenglishr)
- • [Stability in dynamical systems A tutorial in R](http://ecovirtual.ib.usp.br/doku.php?id=ecovirt:roteiro:math:stabilityenglishr)
- • [Stability in Dynamical Systems Interactive Tutorial](http://ecovirtual.ib.usp.br/doku.php?id=en:ecovirt:roteiro:math:stabilitysage)
- • [Stability in Dynamical Systems Tutorial in R](http://ecovirtual.ib.usp.br/doku.php?id=en:ecovirt:roteiro:math:stabilityr)
- • [Taxas de crescimento e função exponencial](http://ecovirtual.ib.usp.br/doku.php?id=ecovirt:roteiro:math:exponencial_base)

#### **Chuva de propágulos**

- • [Metapopulations and propagule rain Tutorial in EcoVirtual](http://ecovirtual.ib.usp.br/doku.php?id=en:ecovirt:roteiro:metap_uma:metap_chuvarcmdr)
- • [Metapopulações and propagule rain Tutorial no R](http://ecovirtual.ib.usp.br/doku.php?id=en:ecovirt:roteiro:metap_uma:metap_chuvar)
- • [Metapopulações com chuva de Propágulos Roteiro em R](http://ecovirtual.ib.usp.br/doku.php?id=en:ecovirt:roteiro:metap_uma:metap_chuvar_old)
- • [Metapopulações com chuva de Propágulos Roteiro em R passo-a-passo](http://ecovirtual.ib.usp.br/doku.php?id=en:ecovirt:roteiro:metap_uma:metap_chuvar_passo)
- • [Metapopulações com chuva de Propágulos Roteiro em R passo-a-passo](http://ecovirtual.ib.usp.br/doku.php?id=ecovirt:roteiro:metap_uma:metap_chuvar_passo)
- • [Metapopulações com chuva de Propágulos Roteiro em R](http://ecovirtual.ib.usp.br/doku.php?id=ecovirt:roteiro:metap_uma:metap_chuvar_old)
- • [Metapopulações com chuva de propágulos Roteiro no EcoVirtual](http://ecovirtual.ib.usp.br/doku.php?id=en:ecovirt:roteiro:metap_uma:metap_chuvarcmdr_old)
- • [Metapopulações com chuva de propágulos Roteiro no EcoVirtual](http://ecovirtual.ib.usp.br/doku.php?id=ecovirt:roteiro:metap_uma:metap_chuvarcmdr_old)
- • [Metapopulações com chuva de propágulos Roteiro no EcoVirtual](http://ecovirtual.ib.usp.br/doku.php?id=ecovirt:roteiro:metap_uma:metap_chuvarcmdr)
- • [Metapopulações com chuva de propágulos Roteiro no R](http://ecovirtual.ib.usp.br/doku.php?id=ecovirt:roteiro:metap_uma:metap_chuvar)

# **Classificação**

# **Colonização interna**

- • [Metapopulações com colonização interna Roteiro em R passo-a-passo](http://ecovirtual.ib.usp.br/doku.php?id=en:ecovirt:roteiro:metap_uma:metap_cir_passo)
- • [Metapopulações com colonização interna Roteiro em R passo-a-passo](http://ecovirtual.ib.usp.br/doku.php?id=ecovirt:roteiro:metap_uma:metap_cir_passo)
- • [Metapopulações com colonização interna Roteiro no EcoVirtual](http://ecovirtual.ib.usp.br/doku.php?id=en:ecovirt:roteiro:metap_uma:metap_circmdr_old)
- • [Metapopulações com colonização interna Roteiro no EcoVirtual](http://ecovirtual.ib.usp.br/doku.php?id=en:ecovirt:roteiro:metap_uma:metap_circmdr)
- • [Metapopulações com colonização interna Roteiro no EcoVirtual](http://ecovirtual.ib.usp.br/doku.php?id=ecovirt:roteiro:metap_uma:metap_circmdr_old)
- • [Metapopulações com colonização interna Roteiro no EcoVirtual](http://ecovirtual.ib.usp.br/doku.php?id=ecovirt:roteiro:metap_uma:metap_circmdr)

#### **Competição**

- • [Coexistence in Metapopulations](http://ecovirtual.ib.usp.br/doku.php?id=en:ecovirt:roteiro:metap_duas:metap_coex_base)
- • [Coexistence in Metapopulations Tutorial for EcoVirtual](http://ecovirtual.ib.usp.br/doku.php?id=en:ecovirt:roteiro:metap_duas:metap_coexrcmdr)
- • [Coexistence in Metapopulations Tutorial in R](http://ecovirtual.ib.usp.br/doku.php?id=en:ecovirt:roteiro:metap_duas:metap_coexr)
- • [Coexistência em Metapopulações](http://ecovirtual.ib.usp.br/doku.php?id=ecovirt:roteiro:metap_duas:metap_coex_base)
- • [Coexistência em Metapopulações Roteiro em R](http://ecovirtual.ib.usp.br/doku.php?id=en:ecovirt:roteiro:metap_duas:metap_coexr_old)
- • [Coexistência em Metapopulações Roteiro em R](http://ecovirtual.ib.usp.br/doku.php?id=ecovirt:roteiro:metap_duas:metap_coexr_old)
- • [Coexistência em Metapopulações Roteiro no EcoVirtual](http://ecovirtual.ib.usp.br/doku.php?id=en:ecovirt:roteiro:metap_duas:metap_coexrcmdr_old)
- • [Coexistência em Metapopulações Roteiro no EcoVirtual](http://ecovirtual.ib.usp.br/doku.php?id=ecovirt:roteiro:metap_duas:metap_coexrcmdr_old)
- • [Coexistência em Metapopulações Roteiro no EcoVirtual](http://ecovirtual.ib.usp.br/doku.php?id=ecovirt:roteiro:metap_duas:metap_coexrcmdr)
- • [Coexistência em Metapopulações Roteiro no R](http://ecovirtual.ib.usp.br/doku.php?id=ecovirt:roteiro:metap_duas:metap_coexr)
- • [Competition and habitat destruction on metapopulations Tutorial for EcoVirtual](http://ecovirtual.ib.usp.br/doku.php?id=en:ecovirt:roteiro:metap_duas:metap_dhabrcmdr)
- • [Competition and habitat destruction on metapopulations Tutorial in R](http://ecovirtual.ib.usp.br/doku.php?id=en:ecovirt:roteiro:metap_duas:metap_dhabr)
- • [Competição e Destruição de Habitat em Metapopulações Roteiro no EcoVirtual](http://ecovirtual.ib.usp.br/doku.php?id=en:ecovirt:roteiro:metap_duas:metap_dhabrcmdr_old)
- • [Competição e Destruição de Habitat em Metapopulações Roteiro no EcoVirtual](http://ecovirtual.ib.usp.br/doku.php?id=ecovirt:roteiro:metap_duas:metap_dhabrcmdr_old)
- • [Competição e Destruição de Habitat em Metapopulações Roteiro no EcoVirtual](http://ecovirtual.ib.usp.br/doku.php?id=ecovirt:roteiro:metap_duas:metap_dhabrcmdr)
- • [Competição e Destruição de Habitat em Metapopulações Roteiro no R](http://ecovirtual.ib.usp.br/doku.php?id=en:ecovirt:roteiro:metap_duas:metap_dhabr_old)
- • [Competição e Destruição de Habitat em Metapopulações Roteiro no R](http://ecovirtual.ib.usp.br/doku.php?id=ecovirt:roteiro:metap_duas:metap_dhabr_old)
- • [Conflicting Demands](http://ecovirtual.ib.usp.br/doku.php?id=en:ecovirt:roteiro:sucess:tradeoff_base)
- • [Conflicting demands Tutorial for EcoVirtual](http://ecovirtual.ib.usp.br/doku.php?id=en:ecovirt:roteiro:sucess:tradeoff)
- • [Conflicting demands Tutorial in R](http://ecovirtual.ib.usp.br/doku.php?id=en:ecovirt:roteiro:sucess:tradeoffr)
- • [Demandas Conflitantes](http://ecovirtual.ib.usp.br/doku.php?id=kelly:tradeoff_base)
- • [Demandas Conflitantes Roteiro no R](http://ecovirtual.ib.usp.br/doku.php?id=kelly:tradeoffr)
- • [Demandas Conflitantes- Roteiro no Ecovirtual](http://ecovirtual.ib.usp.br/doku.php?id=kelly:tradeoff)
- • [Demandas Conflitantes](http://ecovirtual.ib.usp.br/doku.php?id=ecovirt:roteiro:sucess:tradeoff_base)
- • [Demandas Conflitantes](http://ecovirtual.ib.usp.br/doku.php?id=ecovirt:roteiro:sucess:tradeoffr)
- • [Demandas Conflitantes](http://ecovirtual.ib.usp.br/doku.php?id=ecovirt:roteiro:sucess:tradeoff)

#### **Comunidades**

• [Conflicting Demands](http://ecovirtual.ib.usp.br/doku.php?id=en:ecovirt:roteiro:sucess:tradeoff_base)

- • [Conflicting demands Tutorial for EcoVirtual](http://ecovirtual.ib.usp.br/doku.php?id=en:ecovirt:roteiro:sucess:tradeoff)
- • [Conflicting demands Tutorial in R](http://ecovirtual.ib.usp.br/doku.php?id=en:ecovirt:roteiro:sucess:tradeoffr)
- • [Demandas Conflitantes](http://ecovirtual.ib.usp.br/doku.php?id=kelly:tradeoff_base)
- • [Demandas Conflitantes Roteiro no R](http://ecovirtual.ib.usp.br/doku.php?id=kelly:tradeoffr)
- • [Demandas Conflitantes- Roteiro no Ecovirtual](http://ecovirtual.ib.usp.br/doku.php?id=kelly:tradeoff)
- • [Demandas Conflitantes](http://ecovirtual.ib.usp.br/doku.php?id=ecovirt:roteiro:sucess:tradeoff_base)
- • [Demandas Conflitantes](http://ecovirtual.ib.usp.br/doku.php?id=ecovirt:roteiro:sucess:tradeoffr)
- • [Demandas Conflitantes](http://ecovirtual.ib.usp.br/doku.php?id=ecovirt:roteiro:sucess:tradeoff)
- • [Gradient patterns in communities simulations in R](http://ecovirtual.ib.usp.br/doku.php?id=en:ecovirt:roteiro:comuni:comuni_virt1)
- • [Modelos Matriciais de Sucessão](http://ecovirtual.ib.usp.br/doku.php?id=ecovirt:roteiro:sucess:suc_tipo)
- • [Neutral Theory of Biodiversity](http://ecovirtual.ib.usp.br/doku.php?id=en:ecovirt:roteiro:neutr:neutra_base)
- • [Neutral Theory of Biodiversity Tutorial in EcoVirtual](http://ecovirtual.ib.usp.br/doku.php?id=en:ecovirt:roteiro:neutr:neutrarcmdr)
- • [Neutral Theory of Biodiversity Tutorial in R](http://ecovirtual.ib.usp.br/doku.php?id=en:ecovirt:roteiro:neutr:neutrar)
- • [Nicho Sucessional Roteiro em R](http://ecovirtual.ib.usp.br/doku.php?id=kelly:nich_regr)
- • [Nicho Sucessional Roteiro em R](http://ecovirtual.ib.usp.br/doku.php?id=ecovirt:roteiro:sucess:nich_regr)
- • [Nicho Sucessional Roteiro no Ecovirtual](http://ecovirtual.ib.usp.br/doku.php?id=kelly:nich_regrcmdr)
- • [Nicho Sucessional Roteiro no Ecovirtual](http://ecovirtual.ib.usp.br/doku.php?id=ecovirt:roteiro:sucess:nich_regrcmdr)
- • [Padrões de gradientes em comunidades simulação em R](http://ecovirtual.ib.usp.br/doku.php?id=ecovirt:roteiro:comuni:comuni_virt1)
- • [Successional matrix models](http://ecovirtual.ib.usp.br/doku.php?id=en:ecovirt:roteiro:sucess:suc_tipo)
- • [Successional Niche Tutorial for Ecovirtual](http://ecovirtual.ib.usp.br/doku.php?id=en:ecovirt:roteiro:sucess:nich_regrcmdr)
- • [Successional Niche Tutorial in R](http://ecovirtual.ib.usp.br/doku.php?id=en:ecovirt:roteiro:sucess:nich_regr)
- • [Sucessão](http://ecovirtual.ib.usp.br/doku.php?id=kelly:suc_tipo)
- • [Teoria neutra da biodiversidade](http://ecovirtual.ib.usp.br/doku.php?id=ecovirt:roteiro:neutr:neutra_base)
- • [Teoria neutra da biodiversidade Roteiro em R](http://ecovirtual.ib.usp.br/doku.php?id=en:ecovirt:roteiro:neutr:neutrar_old)
- • [Teoria neutra da biodiversidade Roteiro em R](http://ecovirtual.ib.usp.br/doku.php?id=ecovirt:roteiro:neutr:neutrar_old)
- • [Teoria neutra da biodiversidade Roteiro no EcoVirtual](http://ecovirtual.ib.usp.br/doku.php?id=en:ecovirt:roteiro:neutr:neutrarcmdr_old)
- • [Teoria neutra da biodiversidade Roteiro no EcoVirtual](http://ecovirtual.ib.usp.br/doku.php?id=ecovirt:roteiro:neutr:neutrarcmdr_old)
- • [Teoria neutra da biodiversidade Roteiro no EcoVirtual](http://ecovirtual.ib.usp.br/doku.php?id=ecovirt:roteiro:neutr:neutrarcmdr)
- • [Teoria neutra da biodiversidade Roteiro no R](http://ecovirtual.ib.usp.br/doku.php?id=ecovirt:roteiro:neutr:neutrar)

#### **Crescimento exponencial**

- • [Crescimento denso-independente com estocasticidade ambiental Roteiro no EcoVirtual](http://ecovirtual.ib.usp.br/doku.php?id=ecovirt:roteiro:den_ind:di_earcmdr)
- • [Crescimento denso-independente com estocasticidade ambiental Roteiro no R](http://ecovirtual.ib.usp.br/doku.php?id=ecovirt:roteiro:den_ind:di_ear)
- • [Crescimento denso-independente com estocasticidade demográfica Roteiro no Ecovirtual](http://ecovirtual.ib.usp.br/doku.php?id=ecovirt:roteiro:den_ind:di_edrcmdr)
- • [Crescimento denso-independente com estocasticidade demográfica Roteiro no R](http://ecovirtual.ib.usp.br/doku.php?id=ecovirt:roteiro:den_ind:di_edr_old)
- • [Crescimento denso-independente com estocasticidade demográfica Roteiro no R passo-a-passo](http://ecovirtual.ib.usp.br/doku.php?id=en:ecovirt:roteiro:den_ind:di_edr_passo)
- • [Crescimento denso-independente com estocasticidade demográfica Roteiro no R passo-a-passo](http://ecovirtual.ib.usp.br/doku.php?id=ecovirt:roteiro:den_ind:di_edr_passo)
- • [Crescimento denso-independente com estocasticidade demográfica Roteiro no R](http://ecovirtual.ib.usp.br/doku.php?id=ecovirt:roteiro:den_ind:di_edr)
- • [Density independent growth with environmental stochasticity Tutorial in EcoVirtual](http://ecovirtual.ib.usp.br/doku.php?id=en:ecovirt:roteiro:den_ind:di_earcmdr)
- • [Density independent growth with environmental stochasticity Tutorial in R](http://ecovirtual.ib.usp.br/doku.php?id=en:ecovirt:roteiro:den_ind:di_ear)
- • [Density-independent population dynamics Tutorial in EcoVirtual](http://ecovirtual.ib.usp.br/doku.php?id=en:ecovirt:roteiro:den_ind:di_rcmdr)
- • [Density-independent population dynamics Tutorial in R](http://ecovirtual.ib.usp.br/doku.php?id=en:ecovirt:roteiro:den_ind:di_tdr)
- • [Density-independent population dynamics with demographic stochasticity Tutorial for Ecovirtual](http://ecovirtual.ib.usp.br/doku.php?id=en:ecovirt:roteiro:den_ind:di_edrcmdr)
- • [Density-independent population dynamics with demographic stochasticity Tutorial in R](http://ecovirtual.ib.usp.br/doku.php?id=en:ecovirt:roteiro:den_ind:di_edr)
- • [Dinâmica populacional denso-independente Roteiro no Ecovirtual](http://ecovirtual.ib.usp.br/doku.php?id=ecovirt:roteiro:den_ind:di_rcmdr_old)
- • [Dinâmica populacional denso-independente Roteiro no Ecovirtual](http://ecovirtual.ib.usp.br/doku.php?id=ecovirt:roteiro:den_ind:di_rcmdr)
- • [Dinâmica populacional denso-independente em tempo discreto Roteiro no R](http://ecovirtual.ib.usp.br/doku.php?id=ecovirt:roteiro:den_ind:di_tdr_old)
- • [Dinâmica populacional denso-independente em tempo discreto Roteiro no R passo-a-passo](http://ecovirtual.ib.usp.br/doku.php?id=ecovirt:roteiro:den_ind:di_tdr_passo)
- • [Dinâmica populacional denso-independente em tempo discreto Roteiro no R](http://ecovirtual.ib.usp.br/doku.php?id=ecovirt:roteiro:den_ind:di_tdr)
- • [Growth rates and the exponential function](http://ecovirtual.ib.usp.br/doku.php?id=en:ecovirt:roteiro:math:exponencial_base)
- • [Growth rates and the exponential function Tutorial in R](http://ecovirtual.ib.usp.br/doku.php?id=en:ecovirt:roteiro:math:exponencialr)
- • [Growth rates and the exponential function Tutorial in spreadsheets](http://ecovirtual.ib.usp.br/doku.php?id=en:ecovirt:roteiro:math:exponencial)
- • [Taxas de crescimento e função exponencial](http://ecovirtual.ib.usp.br/doku.php?id=ecovirt:roteiro:math:exponencial_base)
- • [Taxas de crescimento e função exponencial Roteiro em R](http://ecovirtual.ib.usp.br/doku.php?id=ecovirt:roteiro:math:exponencialr)

From: <http://ecovirtual.ib.usp.br/>-

Permanent link: **[http://ecovirtual.ib.usp.br/doku.php?id=ecovirt:tag\\_index](http://ecovirtual.ib.usp.br/doku.php?id=ecovirt:tag_index)**

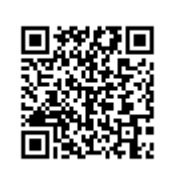

Last update: **2016/05/10 07:19**